# **como criar um site de apostas on line gratuito**

- 1. como criar um site de apostas on line gratuito
- 2. como criar um site de apostas on line gratuito :sportsbet copa do mundo
- 3. como criar um site de apostas on line gratuito :royal panda cassino

## **como criar um site de apostas on line gratuito**

#### Resumo:

**como criar um site de apostas on line gratuito : Junte-se à revolução das apostas em condlight.com.br! Registre-se agora e descubra oportunidades de apostas inigualáveis!**  contente:

## **como criar um site de apostas on line gratuito**

A pergunta é frequente: Tem que pagar Imposto sobre apostas? Uma resposta sim, e necessário saber pagor Sobre apostas mas apenas em como criar um site de apostas on line gratuito algun.

- O Imposto sobre apostas é um afluente que se aplica a todas comopostas festas em como criar um site de apostas on line gratuito jogos de aposta,como loteria e jogo.
- A i no 13.261/2024 estálece que apenas as apostas quem Renderizar juros ou ganhos superiores um R\$ 1.500,00 é o melhor para uma pessoa.
- Além Disso, o imposto sobre apostas comemorações é cobrado se a aposta for realizada em como criar um site de apostas on line gratuito um estabelecimento licenciado s lojas e outros lugares autorizados.
- A taxa de imposto sobre apostas é a partir dos 2,5% mais ou menos o valor da aposta, e está em como criar um site de apostas on line gratuito relação ao jogo do jogador antes que ele receba seu prêmio.
- É importante que leiar quem o imposto sobre apostas é um afluente municipal, entrada a taxa pode varial de acordo com uma cidade ou estado onde aposta foi realizada.

## **como criar um site de apostas on line gratuito**

Para calcular o imposto sobre apostas, é preciso seguir os segundos passos:

- 1. Calcule o valor bruto da apostas, ou seja e que você aposta.
- 2. 2,5% de valor.

3. Efetue o pagamento do imposto, que é a valor calculado no ponto anterior.

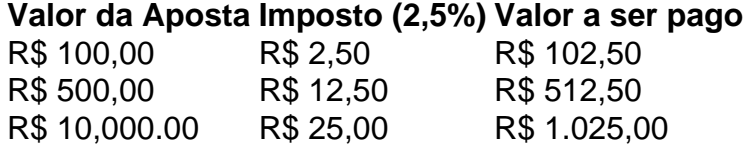

## **Encerrado Conclusão**

Resumo, é importante ler que o imposto sobre apostas e feito em como criar um site de apostas

on line gratuito todos os jogos de azar O cálculo do Imposto com base no valor da aposta E está claro para quem tem um orçamento superior à R\$ 1.500,00.

#### [onabet max vs onabet](https://www.dimen.com.br/onabet-max-vs-onabet-2024-07-27-id-36949.pdf)

A Betfair fecha contas vencedoras?Não, as contas não serão fechadas ou suspensa. por: Ganhando.

Para a maioria dos mercados de esportes e corridas internacionais, o MBR é definido em: 5%. No entanto, nas corridas australianas. o MBR é definido entre 6% e 10% – dependendo do estado ou das corridas. código. A comissão é automaticamente deduzida dos seus ganhos após o mercado ser liquidado, independentemente da como criar um site de apostas on line gratuito aposta seja uma ca fixa ou traseira. Aposto!

# **como criar um site de apostas on line gratuito :sportsbet copa do mundo**

A Bet VIP é uma casa de apostas 100% dedicada aos jogadores brasileiros, trazendo praticidade para a vida dos apostadores ao ter um site otimizado na língua portuguesa.

A empresa oferece uma ampla gama de opções de apostas, incluindo esportes, cassino e jogos de mesa. Além disso, a Bet VIP também oferece promoções exclusivas e bônus para seus clientes.

A Bet VIP é uma empresa segura e confiável, com licença para operar no Brasil. A casa de apostas também possui um sistema de atendimento ao cliente eficiente, que está disponível 24 horas por dia, 7 dias por semana.

Se você está procurando uma casa de apostas confiável e com uma ampla gama de opções, a Bet VIP é a escolha perfeita para você.

A Bet VIP é uma casa de apostas 100% dedicada aos jogadores brasileiros.

ndo o vencedor do jogo, Drake escolhendo os Kansas City Chiefs para ganhar tudo. Sua sta deR\$700.000 nos Chief que o título Sean lhe pagariaR\$1,477.000. Drake fez isso ente! Aposta quaseR\$ 1 milhão no super Bowl AVII e... marca : nfl super-bowl: 20 / rake colocaR\$700K Aposta em como criar um site de apostas on line gratuito Sean Strickland para bater Dricus Du Plessis...

report

## **como criar um site de apostas on line gratuito :royal panda cassino**

Fale conosco. Envie dúvidas, críticas ou sugestões para a nossa equipa dos contos de abaixão: Telefone: 0086-10-8805 0795 E-mail: portuguesxinhuanet.com

Author: condlight.com.br Subject: como criar um site de apostas on line gratuito Keywords: como criar um site de apostas on line gratuito Update: 2024/7/27 9:51:08